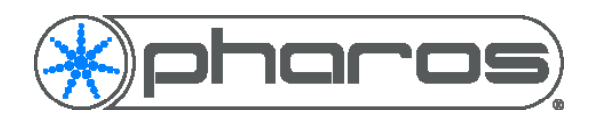

Application Note

# Introduction

.htaccess files can be used to control user access to certain parts of a Custom Web Interface. Typically the filename will be ".htaccess", the full stop (.) indicating that this is a hidden file.

When someone navigates to the controller's IP Address, the .htaccess file/s within the custom web interface files will determine which parts of the web interface the user can get to, based on their login details.

# Example Web Interface Structure

Below is an example of a custom web interface file structure.

- root
	- index html
	- login.html
	- .htaccess
	- groups
	- admin // directory
	- .htaccess
	- index.html
	- admin.html

## Files

## **Top Level .htaccess file**

#### AuthGroupFile groups

AuthFormLoginRequiredLocation login.html

The AuthGroupFile line is used to link to the Groups file defined below.

The AuthLoginRequiredLocation line is used to define a custom login page (if the user isn't authorised). If this line isn't present then the default login page will be used.

## **Groups file**

#### admin: bob ted

This file contains a list of the users in each group of the web interface. Each line takes the form GroupName: User1 User2 User3. This applies to every folder, not just the one the .htaccess file is in. If a user is listed here it must also be added to the web users in the web interface pane and given a password.

## **.htaccess file in admin folder**

DirectoryIndex admin.html

#### Require group admin

Within a folder, you can have a .htacces file to define the groups that can access the files within the folder. DirectoryIndex defines the URL of the page to be served if the directory is requested. If it is not present then it defaults to a file named index.xhtml, index.html, index.htm, index.lp, index.lsp, index.lua, index.cgi, index.shtml or index.php. Require group defines which group/s are allowed to access the files in this folder.

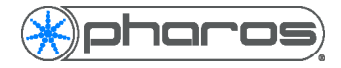

# Project file setup

Users are setup within the project file. Go to the Web Interface tab within Project Mode.<br>Web Interface Access

Users are defined here and given a password and group. There are three user groups (Status, Control and Admin) which are used to control access to the default web pages and web API.

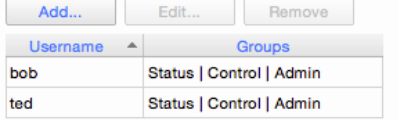

You will also need to import the custom web interface files into the project as normal.